# Advances in Programming Languages APL16: Bidirectional Programming II

#### [David Aspinall](http://homepages.ed.ac.uk/da)

[School of Informatics](http://www.inf.ed.ac.uk) [The University of Edinburgh](http://www.ed.ac.uk)

Tuesday 23rd November 2010 Semester 1 Week 10

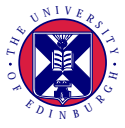

<http://www.inf.ed.ac.uk/teaching/courses/apl>

This block of lectures covers some language techniques and tools for manipulating structured data and text.

- Motivations, simple bidirectional transformations
- Boomerang and complex transformations
- XML processing with CDuce

This lecture introduces some of the more advanced aspects of Boomerang.

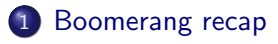

- [Mapping positions](#page-10-0)
- [Normalisation](#page-23-0)

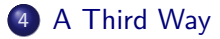

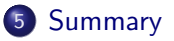

## 1 [Boomerang recap](#page-3-0)

- 2 [Mapping positions](#page-10-0)
- **[Normalisation](#page-23-0)**
- [A Third Way](#page-37-0)

<span id="page-3-0"></span>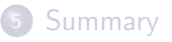

David Aspinall, da@inf.ed.ac.uk, IF 4.04A Ian Stark, stark@inf.ed.ac.uk, IF 5.04 Philip Wadler, wadler@inf.ed.ac.uk, IF 5.31

A lens with a view of only name and email

**module** Nameemail = **let** NAME = [a−zA−Z ]+ **let** EMAIL = [a−zA−Z@.]+ **let** OFFICE = [AZ0−9. ]+

**let** nameemail : lens = NAME . ", " . EMAIL . del ", " . del OFFICE

**let** nameemails : lens =  $\blacksquare$  nameemail . (newline . nameemail)∗

Recall: a regexp R is coerced to the lens copy R.

A Boomerang program can go wrong in these ways:

**static type-checking error**: the program is malformed.

For example, the languages defined by regular expressions do not meet semantic requirements (e.g., splittable concatenations).

**dynamic runtime error**: the program hits an erroneous state during execution.

For example, a get or put operation is applied to a string which is not in its domain, because it doesn't belong to the source or view value sets.

But: strong typing for the lens combinators means that the only place that this may happen will be on inputs directly supplied by the user. In particular, the usual benefit of static typing applies: there should be no obscure failures deep in the program.

You can write unit tests in Boomerang which specify the expected results:

```
test nameemails.get staffdb =
<<David Aspinall, da@inf.ed.ac.uk
Ian Stark, stark@inf.ed.ac.uk
Philip Wadler, wadler@inf.ed.ac.uk
\rightarrow
```
Putting this together with previous definitions into a file nameemails.boom and then executing:

```
boomerang nameemails.boom
```
produces no output, indicating that the test succeeded.

This test also succeeds:

```
test nameemails.put
<<David Aspinall, da@inf.ed.ac.uk
Ian Stark, Ian.Stark@ed.ac.uk
Philip Wadler, wadler@inf.ed.ac.uk
>>
into staffdb =
<<David Aspinall, da@inf.ed.ac.uk, IF 4.04A
Ian Stark, Ian.Stark@ed.ac.uk, IF 5.04
Philip Wadler, wadler@inf.ed.ac.uk, IF 5.31
>>
```
This test also succeeds:

```
test nameemails.put
<<David Aspinall, da@inf.ed.ac.uk
Ian Stark, Ian.Stark@ed.ac.uk
Philip Wadler, wadler@inf.ed.ac.uk
>>
into staffdb =
<<David Aspinall, da@inf.ed.ac.uk, IF 4.04A
Ian Stark, Ian.Stark@ed.ac.uk, IF 5.04
Philip Wadler, wadler@inf.ed.ac.uk, IF 5.31
>>
```
This test also succeeds:

```
test nameemails.put
<<David Aspinall, da@inf.ed.ac.uk
Ian Stark, Ian.Stark@ed.ac.uk
Philip Wadler, wadler@inf.ed.ac.uk
>>
into staffdb =
<<David Aspinall, da@inf.ed.ac.uk, IF 4.04A
Ian Stark, Ian.Stark@ed.ac.uk, IF 5.04
Philip Wadler, wadler@inf.ed.ac.uk, IF 5.31
>>
```
## [Boomerang recap](#page-3-0)

## 2 [Mapping positions](#page-10-0)

#### **[Normalisation](#page-23-0)**

### 4 [A Third Way](#page-37-0)

### <span id="page-10-0"></span>**[Summary](#page-41-0)**

```
test nameemails.put
<<Ian Stark, Ian.Stark@ed.ac.uk
\rightarrowinto staffdb =<<David Aspinall, da@inf.ed.ac.uk, IF 4.04A
Ian Stark, Ian.Stark@ed.ac.uk, IF 5.04
Philip Wadler, wadler@inf.ed.ac.uk, IF 5.31
\rightarrow
```
The *put* operation is defined, but the output is not what is claimed. Why not and what is the value of *put*?

## Rearranging the input

Here is another test, where we do not delete records but rearrange them.

```
test nameemails.put
<<Ian Stark, Ian.Stark@ed.ac.uk
David Aspinall, da@inf.ed.ac.uk
Philip Wadler, wadler@inf.ed.ac.uk
>>
into staffdb = ?
```
## Rearranging the input

Here is another test, where we do not delete records but rearrange them.

```
test nameemails.put
<<Ian Stark, Ian.Stark@ed.ac.uk
David Aspinall, da@inf.ed.ac.uk
Philip Wadler, wadler@inf.ed.ac.uk
\rightarrowinto staffdb =<<Ian Stark, Ian.Stark@ed.ac.uk, IF 4.04A
David Aspinall, da@inf.ed.ac.uk, IF 5.04
Philip Wadler, wadler@inf.ed.ac.uk, IF 5.31
>>
```
This is the answer we get: but Ian and I have swapped rooms!

This fails because the interpretation of the lens for the Kleene \* (sequence) operator maps updates by position.

So, the first position in the view update is mapped to the first position in the source, and so on.

But in practice, the order of some parts of the data may not be important.

This fails because the interpretation of the lens for the Kleene \* (sequence) operator maps updates by position.

So, the first position in the view update is mapped to the first position in the source, and so on.

But in practice, the order of some parts of the data may not be important.

Can you think of a way to solve this?

This fails because the interpretation of the lens for the Kleene \* (sequence) operator maps updates by position.

So, the first position in the view update is mapped to the first position in the source, and so on.

But in practice, the order of some parts of the data may not be important.

Can you think of a way to solve this?

Note: with a semantics based on *update operations* rather than a single view state, this would be handled automatically, because data insertions, deletions and movement could be recorded. This option is not (automatically) available to Boomerang, so rearrangements must be deduced. To solve this, Boomerang introduces "chunks"  $\langle s \rangle$ , which are pieces of data inside imagined markers  $\langle$  and  $\rangle$ . Data can be reordered between chunks.

The source and view data sets are split up into:

- $\bullet$  the *rigid* parts a "skeleton" describing the shape of the data, where chunks are placeholders for data;
- $\bullet$  the resource the data carried by the skeleton, which fill in the chunks.

The programmer specifies where chunks may appear and how they are aligned. The underlying functions for the lens compute transformations to reorder the data as needed.

To solve this, Boomerang introduces "chunks"  $\langle s \rangle$ , which are pieces of data inside imagined markers  $\langle$  and  $\rangle$ . Data can be reordered between chunks.

The source and view data sets are split up into:

- $\bullet$  the *rigid* parts  $\sim$  a "skeleton" describing the shape of the data, where chunks are placeholders for data;
- $\bullet$  the resource the data carried by the skeleton, which fill in the chunks.

The programmer specifies where chunks may appear and how they are aligned. The underlying functions for the lens compute transformations to reorder the data as needed.

The precise semantics is involved: the data language is extended with chunk markers and erasure and skeleton functions; each lens requires a new function and is constrained by 8 new laws.

The programmer gains a few new language features.

```
module Nameemail2 =
```
**let** NAME = [a−zA−Z ]+ **let** EMAIL = [a−zA−Z@.]+ **let** OFFICE = [A−Z0−9. ]+

**let** nameemail : lens = **key** NAME . ", " . EMAIL . del ", " . del OFFICE

**let** nameemails : lens = "" | <nameemail> . (newline . <nameemail>)∗

## A Reorderable Address List: testing

With this alteration, we get a correct behaviour from the previous update example.

```
test nameemails.put
<<Ian Stark, Ian.Stark@ed.ac.uk
David Aspinall, da@inf.ed.ac.uk
Philip Wadler, wadler@inf.ed.ac.uk
\rightarrowinto staffdb =<<Ian Stark, Ian.Stark@ed.ac.uk, IF 5.04
David Aspinall, da@inf.ed.ac.uk, IF 4.04A
Philip Wadler, wadler@inf.ed.ac.uk, IF 5.31
>>
```
Boomerang extends this basic idea with additional practical features.

The data sets may contain multiple skeletons, with different kinds of data chunks aligned independently. These are specified with **tags**:

<*tag* : *lens*>

A tag contains a name, but can also specify alignment strategy.

Alignment strategies available include:

positional the default, aligning sequentially key-based using keys where unique, then a cost heuristic diff-like minimising edit distances operation-based if the operations are recorded somehow, the reordering can be supplied to the update.

# Varieties of alignment

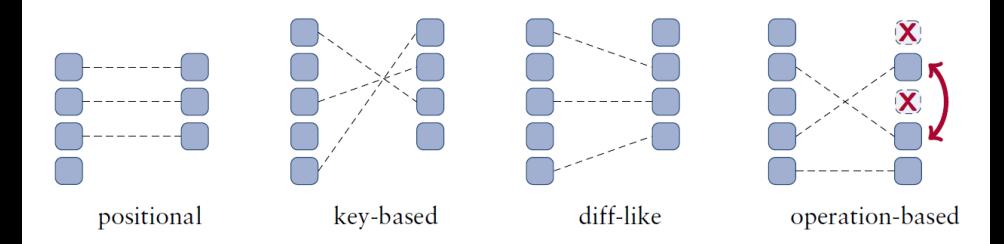

See the Boomerang user manual for more on how to program with these different mechanisms.

Credit: picture above taken from J. N. Foster's PhD thesis Bidirectional Programming Languages, University of Pennsylvania, 2009.

- [Boomerang recap](#page-3-0)
- [Mapping positions](#page-10-0)

### [Normalisation](#page-23-0)

[A Third Way](#page-37-0)

<span id="page-23-0"></span>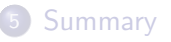

```
test nameemails.put
<<Ian Stark, Ian.Stark@ed.ac.uk
David Aspinall, da@inf.ed.ac.uk
Philip Wadler, wadler@inf.ed.ac.uk
>>
into staffdb = ?
```
Produces a long error message:

File "nameemail2.boom", ... Test result: **error** File "nameemail2.boom", ... run−time checking **error** v="Ian Stark, Ian.Stark@ed.ac.uk... did not satisfy ... string does not **match** ... ... [Ian Stark, ] AROUND HERE [ Ian.Stark ...

```
test_1 name emails.put
<<Ian Stark, Indian Stark@ed.ac.uk
David Aspinall, da@inf.ed.ac.uk
Philip Wadler, wadler@inf.ed.ac.uk
>>
into<sub>1</sub> <math>statfdb<sub>1</sub> = 2</math>
```
Produces a long error message:

File "nameemail2.boom", ... Test result: **error** File "nameemail2.boom", ... run−time checking **error** v="Ian Stark, Ian.Stark@ed.ac.uk... did not satisfy ... string does not **match** ... ... [Ian Stark, ] AROUND HERE [ Ian.Stark ...

— the view update had one too many spaces!

In practice we want to allow for extra white space, noisy input, etc, where it doesn't matter: inputs should be normalised or made canonical before being converted.

However, this may break the PutGet law. (Ex: why?)

Solutions that researchers have considered include:

- give up or alter the laws;
- add functions to lenses which convert to/from canonical form;
- **•** use equivalence relations in the laws.

Equivalence relations can be added easily to the semantic framework, by supposing that each lens has a pair of equivalence relations built in:

- $\bullet \sim_S$  on its source S;
- $\bullet \sim_V$  on its view V.

Recall that an equivalence relation  $\sim$  is a relation that behaves like equality: it is reflexive, symmetric and transitive.

A subscript on ∼ like  $\sim$  is denotes the set the relation belongs to.

The lens functions must respect equivalence, meaning that equivalent inputs are mapped to equivalent outputs.

Equality (identity) itself is an equivalence relation; it is the default choice for lenses.

The laws are modified to hold up to equivalence:

PutGet  $get(put(v', s)) \sim_V \quad v'$ GetPut *put*(*get*(s), s) ∼<sup>S</sup> s CreateGet *get*(*create*(v)) ∼<sup>V</sup> v

The programming language is then extended with constructs to allow coarser equivalences to be defined on lenses.

For example, we may want a particular lens to consider all sequences of whitespace characters as equivalent to a single whitespace character.

# Building quotient lenses: canonizers

Suppose S and U are sets with equivalences, where the equivalence on S is coarser (e.g., equating sequences of whitespace) than on U (which only has canonical amounts of whitespace).

Quotient lenses can be introduced with canonizers for S and U, a pair of functions:

- $\bullet$  *canonize* :  $S \rightarrow U$
- $\bullet$  *choose* :  $U \rightarrow S$

such that

```
canonize(choose(u)) ∼u u
```
for all  $u \in U$ . In other words, choosing a representative element for u and then canonizing again must give us back the same element.

A canonizer is a bit like a lens without *put*. Indeed, lenses can be used to define canonizers using their *get* and *create* functions.

# Quotient on the left

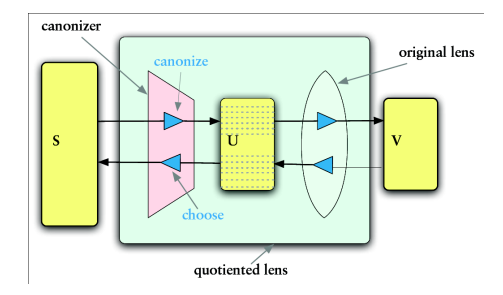

The *left quotient* operation makes a new lens from an old one by joining a canonizer on the left (it composes the *get* function from S with the *canonize* function).

Intuitively, this collapses some of the source values in S.

Picture credit: Foster's PhD thesis.

Recall *del*, which deletes a string from the source with *get*, and restores it with *put*.

Since deletion removes an ignored part of the input, it's a natural place to collapse some input values.

The (quotient) lens *qdel* R s deletes any string from R in the forwards direction, treating strings from R as equivalent. In the reverse direction, it restores s as the chosen string.

(For well-formedness, it must be the case that  $s \in R$ ).

Symmetrically, a *right quotient* collapses some of the view values. It composes a lens with a canonizer on the right. The canonization happens in the *put* function.

Recall *ins* v, which inserts a fixed string v into the view and has the empty string as its source set.

The quotient lens version *qins* R v is like *ins* v in the *get* direction. In the *put* direction, it accepts any string from R, not just v.

(For well-formedness, it must be the case that  $v \in R$ ).

```
let NAME = [a−zA−Z ]+
let EMAIL = [a−zA−Z@.]+
let OFFICE = [A−Z0−9.] . [A−Z0−9. ]+
let SEP = "," . [ \t]∗
```

```
let nameemail : lens =
         key NAME .
          (qdel SEP "," . qins SEP ",\t\t") . EMAIL .
         qdel SEP "," . del OFFICE
```

```
let staffdb : string =
<<David Aspinall, da@inf.ed.ac.uk, IF 4.04A
Ian Stark, stark@inf.ed.ac.uk, IF 5.04
Philip Wadler, wadler@inf.ed.ac.uk, IF 5.31
>>
```

```
let NAME = [a−zA−Z ]+
let EMAIL = [a−zA−Z@.]+
let OFFICE = [A−Z0−9.] . [A−Z0−9. ]+
let SEP = "," . [ \t]∗
```

```
let nameemail : lens =
         key NAME .
          (qdel SEP "," . qins SEP ",\t\t") . EMAIL .
         qdel SEP "," . del OFFICE
```
nameemails.get staffdb =

David Aspinall, da@inf.ed.ac.uk Ian Stark, stark@inf.ed.ac.uk Philip Wadler, wadler@inf.ed.ac.uk"

```
let NAME = [a−zA−Z ]+
let EMAIL = [a−zA−Z@.]+
let OFFICE = [A−Z0−9.] . [A−Z0−9. ]+
let SEP = "," . [ \t]∗
```

```
let nameemail : lens =
         key NAME .
          (qdel SEP "," . qins SEP ",\t\t") . EMAIL .
         qdel SEP "," . del OFFICE
```

```
nameemails.put
<<Ian Stark,Ian.Stark@ed.ac.uk
David Aspinall, da@inf.ed.ac.uk
Philip Wadler, wadler@inf.ed.ac.uk
\geq into staffdb = ?
```

```
let NAME = [a−zA−Z ]+
let EMAIL = [a−zA−Z@.]+
let OFFICE = [A−Z0−9.] . [A−Z0−9. ]+
let SEP = "," . [ \t]∗
```

```
let nameemail : lens =
         key NAME .
          (qdel SEP "," . qins SEP ",\t\t") . EMAIL .
         qdel SEP "," . del OFFICE
```
Ian Stark,Ian.Stark@ed.ac.uk,IF 5.04 David Aspinall,da@inf.ed.ac.uk,IF 4.04A Philip Wadler,wadler@inf.ed.ac.uk,IF 5.31

- [Boomerang recap](#page-3-0)
- 2 [Mapping positions](#page-10-0)
	- **[Normalisation](#page-23-0)**

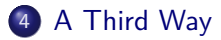

<span id="page-37-0"></span>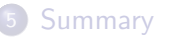

We suggested solving bidirectional programming by these ways:

- **meta-programming** with a general purpose language
- using a **DSL** with a custom abstraction

Boomerang follows the second approach.

Is there a third approach?

**fully automatically**: derive bidirectional programs from ordinary one-way programs, without meta-programming

Sounds tricky...

# Bidirectionalization for Free!

#### Janis Voigtländer.

[Bidirectionalization for free! \(Pearl\).](http://doi.acm.org/10.1145/1480881.1480904)

In Proceedings of the 36th ACM SIGPLAN-SIGACT Symposium on Principles of Programming Languages, POPL 2009, Savannah, GA, USA., pages 165–176, ACM, 2009.

Voigtländer's paper shows how to write automatic bidirectionalizers in Haskell. Given a get function with a polymorphic type, his higher order function will return a corresponding put function as if by magic, without examining the syntax of get.

## Bidirectionalization for Free!

#### Janis Voigtländer.

[Bidirectionalization for free! \(Pearl\).](http://doi.acm.org/10.1145/1480881.1480904)

In Proceedings of the 36th ACM SIGPLAN-SIGACT Symposium on Principles of Programming Languages, POPL 2009, Savannah, GA, USA., pages 165–176, ACM, 2009.

Voigtländer's paper shows how to write automatic bidirectionalizers in Haskell. Given a get function with a polymorphic type, his higher order function will return a corresponding put function as if by magic, without examining the syntax of get.

**How it works.** Behind the scenes, Voigtländer's function exploits the polymorphic type of get to execute it on test input data. This allows tracking rearrangements of the input into the output, automatically finding mappings like those in Boomerang's resourceful lenses. The mappings are used to define a corresponding put function. The solution is ingenious, especially in that the PutGet and GetPut laws are proved. However, efficiency reasons mean that it is best used for prototyping rather than for final versions of bidirectional transformations.

- [Boomerang recap](#page-3-0)
- 2 [Mapping positions](#page-10-0)
- **[Normalisation](#page-23-0)**
- 4 [A Third Way](#page-37-0)

<span id="page-41-0"></span>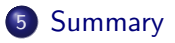

# **Summary**

#### Bidirectional programming

- Bidirectional transformations map view updates back to source.
- Applications: database views, MDD, UIs, sync, . . .
- Foundations: get, put, create, and their laws.
- Boomerang: resourceful lenses and quotient lenses.
- **Bidirectionalization for free**

#### Next lecture

• XML processing with CDuce

#### Homework

Try out more advanced examples in Boomerang, including the supplied examples and devising your own.